## THE EFFECT OF PASTEURIZATION AND STERILIZATION PROCESS **AGAINST THE PHYSICOCHEMICAL AND SENSORY PROPERTIES** OF VANILLA FLAVORED MILK PRODUCT

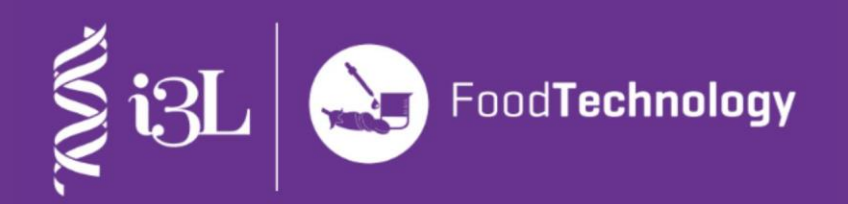

**By** Evan Octavian 19010048

**School of Life Sciences** Indonesia International Institute for Life Sciences

Evan Octavian **Food Technology** 2023